# Package 'AWFisher'

October 16, 2020

Type Package

Title An R package for fast computing for adaptively weighted fisher's method

Version 1.2.0

Date 2020-02-08

Author Zhiguang Huo

Maintainer Zhiguang Huo <zhuo@ufl.edu>

biocViews StatisticalMethod, Software

VignetteBuilder knitr

Description Implementation of the adaptively weighted fisher's method, including fast pvalue computing, variability index, and meta-pattern.

License GPL-3

**Depends**  $R$  ( $>= 3.6$ )

Imports edgeR, limma, stats

BugReports <https://github.com/Caleb-Huo/AWFisher/issues>

Suggests knitr, tightClust RoxygenNote 6.1.1 NeedsCompilation no git\_url https://git.bioconductor.org/packages/AWFisher git branch RELEASE 3 11 git\_last\_commit ddb3368 git\_last\_commit\_date 2020-04-27 Date/Publication 2020-10-16

# R topics documented:

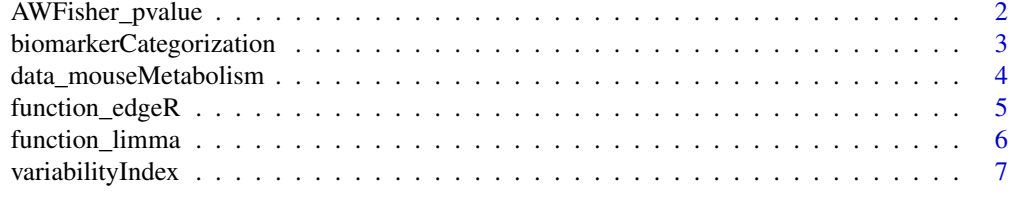

**Index** [9](#page-8-0)

<span id="page-1-0"></span>AWFisher\_pvalue *AWFisher*

#### Description

R package for fast computing for adaptively weighted fisher's method

#### Usage

```
AWFisher_pvalue(p.values)
```
#### Arguments

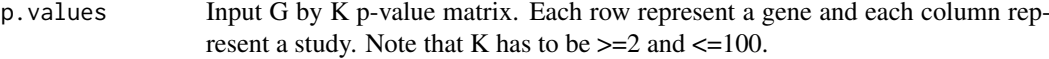

#### Details

fast computing for adaptively weighted fisher's method

#### Value

A list consisting of AWFisher pvalues and AWweight.

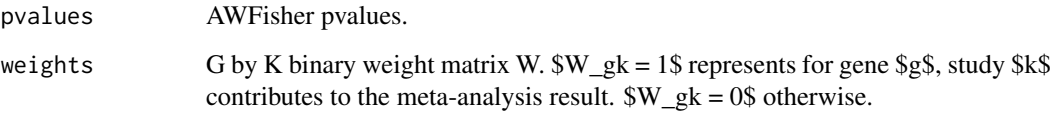

#### Author(s)

Zhiguang Huo

#### Examples

```
K < -40G <- 10000
p.values = matrix(rbeta(K*G, 1,1), ncol=K)
res = AWFisher_pvalue(p.values)
hist(res$pvalues, breaks=40)
table(rowSums(res$weights))
pvalues=res$pvalues[order(res$pvalues)]
plot(-log10((1:NROW(pvalues))/(1+NROW(pvalues))),
 -log10(pvalues),xlab='theoretical quantile', ylab='observed quantile')
lines(c(0,100), c(0,100), col=2)
```
<span id="page-2-0"></span>biomarkerCategorization

*biomarker categrorization*

# Description

biomarker categrorization

# Usage

```
biomarkerCategorization(studies, afunction, B = 10, DEindex = NULL,
  fdr = NULL, silence = FALSE)
```
# Arguments

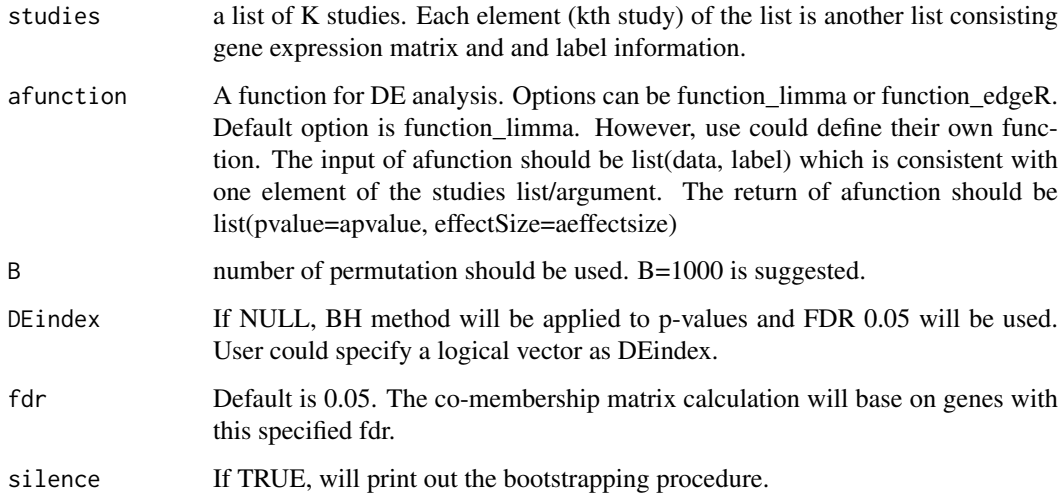

### Details

biomarker categrorization via boostrap AW weight.

#### Value

A list consisting of biomarker categrorization result.

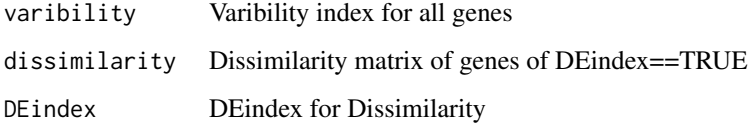

# Author(s)

Zhiguang Huo

#### Examples

```
NØ = 10G <- 1000
GDEp \leftarrow 50GDEn <- 50
K = 4studies <- NULL
set.seed(15213)
for(k in seq_len(K)){
    astudy <- matrix(rnorm(N0*2*G),nrow=G,ncol=N0*2)
    ControlLabel <- seq_len(N0)
    caseLabel < - (N0 + 1):(2*N0)astudy[1:GDEp,caseLabel] <- astudy[1:GDEp,caseLabel] + 2
    astudy[1:GDEp + GDEn,caseLabel] <- astudy[1:GDEp + GDEn,caseLabel] - 2
    alabel = c(rep(0,length(ControlLabel)),rep(1,length(caseLabel)))
    studies[[k]] <- list(data=astudy, label=alabel)
}
result <- biomarkerCategorization(studies,function_limma,B=100,DEindex=NULL)
sum(result$DEindex)
head(result$varibility)
print(result$dissimilarity[1:4,1:4])
```
data\_mouseMetabolism *Mouse metabolism microarray data*

#### **Description**

The purpose of the multi-tissue mouse metabolism transcriptomic data is to study how the gene expression changes with respect to the energy deficiency using mouse models. Very long-chain acyl-CoA dehydrogenase (VLCAD) deficiency was found to be associated with energy metabolism disorder in children. Two genotypes of the mouse model - wild type (VLCAD +/+) and VLCADdeficient (VLCAD -/-) - were studied for three types of tissues (brown fat, liver, heart) with 3 to 4 mice in each genotype group. The sample size information is available in the table below. A total of 6,883 genes are available in this example dataset.

#### Usage

```
data_mouseMetabolism
```
#### Format

A list of data.frame with 6,883 genes (rows) and 3 - 4 mouse samples in each genotype group (columns).

brown data for the brown fat tissue

heart data for the heart tissue

liver data for the liver tissue

<span id="page-3-0"></span>

#### <span id="page-4-0"></span>function\_edgeR 5

#### Source

[https://projecteuclid.org/download/pdfview\\_1/euclid.aoas/1310562214](https://projecteuclid.org/download/pdfview_1/euclid.aoas/1310562214)

#### Examples

data(data\_mouseMetabolism)

function\_edgeR *use edgeR function to get pvalue*

#### Description

use edgeR function to get pvalue

#### Usage

```
function_edgeR(astudy)
```
#### Arguments

astudy A list contains a data matrix and a vector of group label

#### Details

use edgeR function to get pvalue

#### Value

A list of pvalue and effect size

#### Author(s)

Zhiguang Huo

#### Examples

```
N0 = 10G <- 1000
GDEp <-50GDEn <- 50
set.seed(15213)
astudy <- matrix(rpois(N0*2*G,10),nrow=G,ncol=N0*2)
ControlLabel <- 1:N0
caseLabel <- (N0 + 1):(2*N0)
astudy[1:GDEp,caseLabel] <- astudy[1:GDEp,caseLabel] + 2
astudy[1:GDEp + GDEn,caseLabel] <- astudy[1:GDEp,caseLabel] - 2
alabel <- c(rep(0,length(ControlLabel)),rep(1,length(caseLabel)))
Study <- list(data=astudy, label=alabel)
```

```
result <- function_edgeR(Study)
fdr <- p.adjust(result$pvalue)
sum(fdr<=0.05)
```
function\_limma *use limma function to get pvalue*

#### Description

use limma function to get pvalue

#### Usage

function\_limma(astudy)

#### Arguments

astudy A list contains a data matrix and a vector of group label

#### Details

use limma function to get pvalue

#### Value

A list of pvalue and effect size

#### Author(s)

Zhiguang Huo

#### Examples

```
N0 = 10G <- 1000
GDEp <-50GDEn <- 50
set.seed(15213)
astudy <- matrix(rnorm(N0*2*G),nrow=G,ncol=N0*2)
ControlLabel <- 1:N0
caseLabel <- (N0 + 1):(2*N0)
astudy[1:GDEp,caseLabel] <- astudy[1:GDEp,caseLabel] + 2
astudy[1:GDEp + GDEn,caseLabel] <- astudy[1:GDEp,caseLabel] - 2
alabel <- c(rep(0,length(ControlLabel)),rep(1,length(caseLabel)))
Study <- list(data=astudy, label=alabel)
result <- function_limma(Study)
```
<span id="page-5-0"></span>

```
fdr <- p.adjust(result$pvalue)
sum(fdr<=0.05)
```
variabilityIndex *Variability Index*

#### Description

Variability Index

#### Usage

```
variabilityIndex(studies, afunction, B = 10, silence = FALSE)
```
#### Arguments

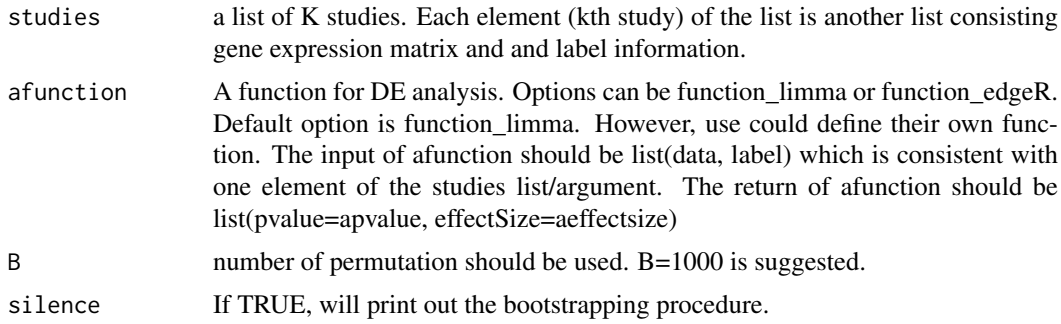

#### Details

Variability Index via boostrap AW weight.

#### Value

A list consisting of biomarker categrorization result.

varibility Varibility index for all genes

#### Author(s)

Zhiguang Huo

#### Examples

 $NØ = 10$  $G$  <- 1000 GDEp <- 50 GDEn <- 50  $K = 4$ studies <- NULL set.seed(15213) for(k in 1:K){

```
astudy <- matrix(rnorm(N0*2*G),nrow=G,ncol=N0*2)
    ControlLabel <- 1:N0
    caseLabel < - (N0 + 1):(2*N0)astudy[1:GDEp,caseLabel] <- astudy[1:GDEp,caseLabel] + 2
    astudy[1:GDEp + GDEn,caseLabel] <- astudy[1:GDEp + GDEn,caseLabel] - 2
    alabel = c(rep(0,length(ControlLabel)),rep(1,length(caseLabel)))
    studies[[k]] <- list(data=astudy, label=alabel)
}
```

```
result <- variabilityIndex(studies,function_limma,B=100)
head(result)
```
# <span id="page-8-0"></span>Index

∗ datasets data\_mouseMetabolism, [4](#page-3-0)

AWFisher\_pvalue, [2](#page-1-0)

biomarkerCategorization, [3](#page-2-0)

data\_mouseMetabolism, [4](#page-3-0)

function\_edgeR, [5](#page-4-0) function\_limma, [6](#page-5-0)

variabilityIndex, [7](#page-6-0)